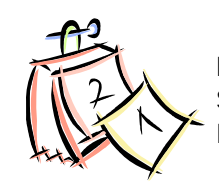

**Lehrplan Selbstmanagement im Berufsalltag Kursstart am 07.01.2015**

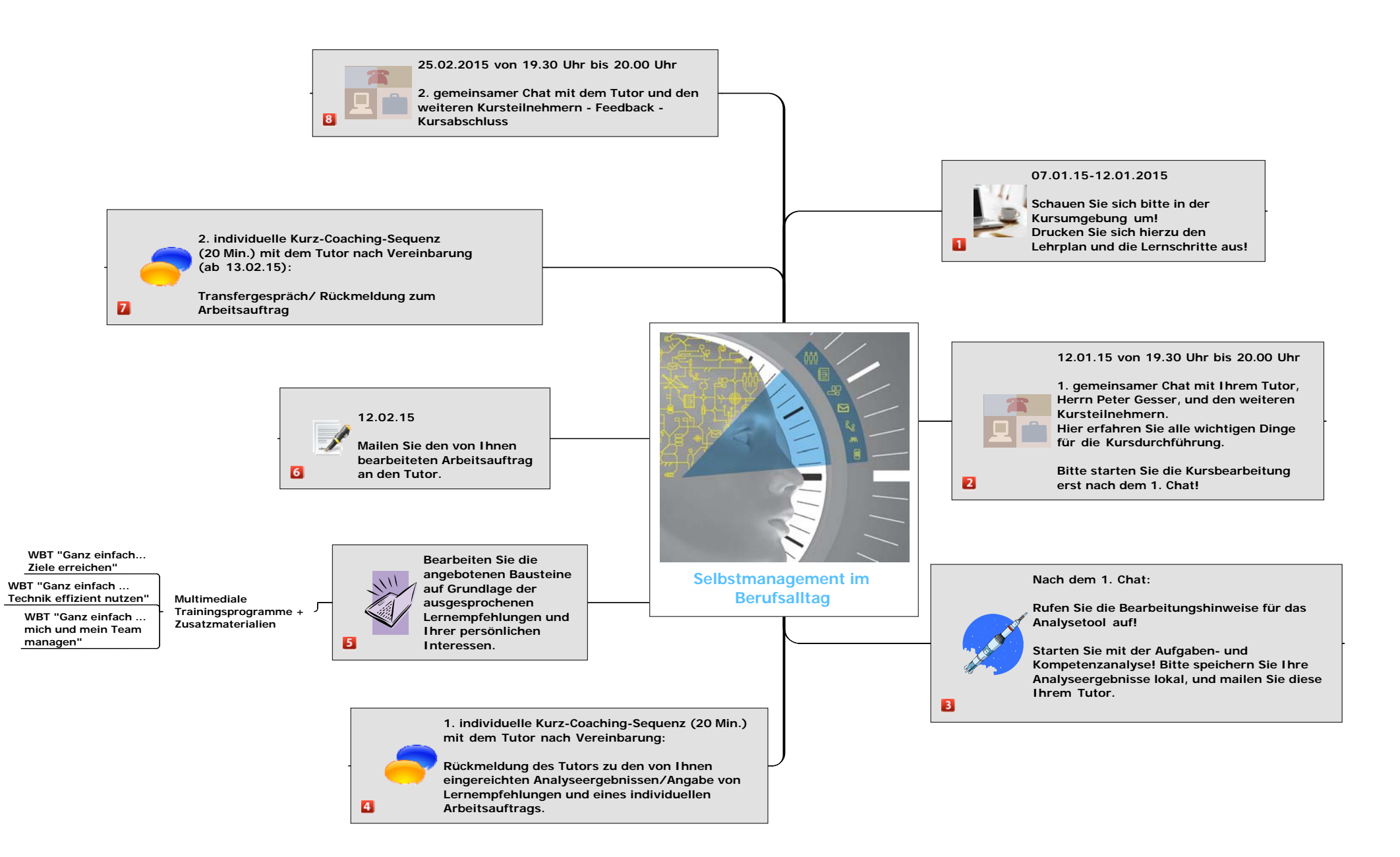